## **01 Linux - Redmine View Customize**

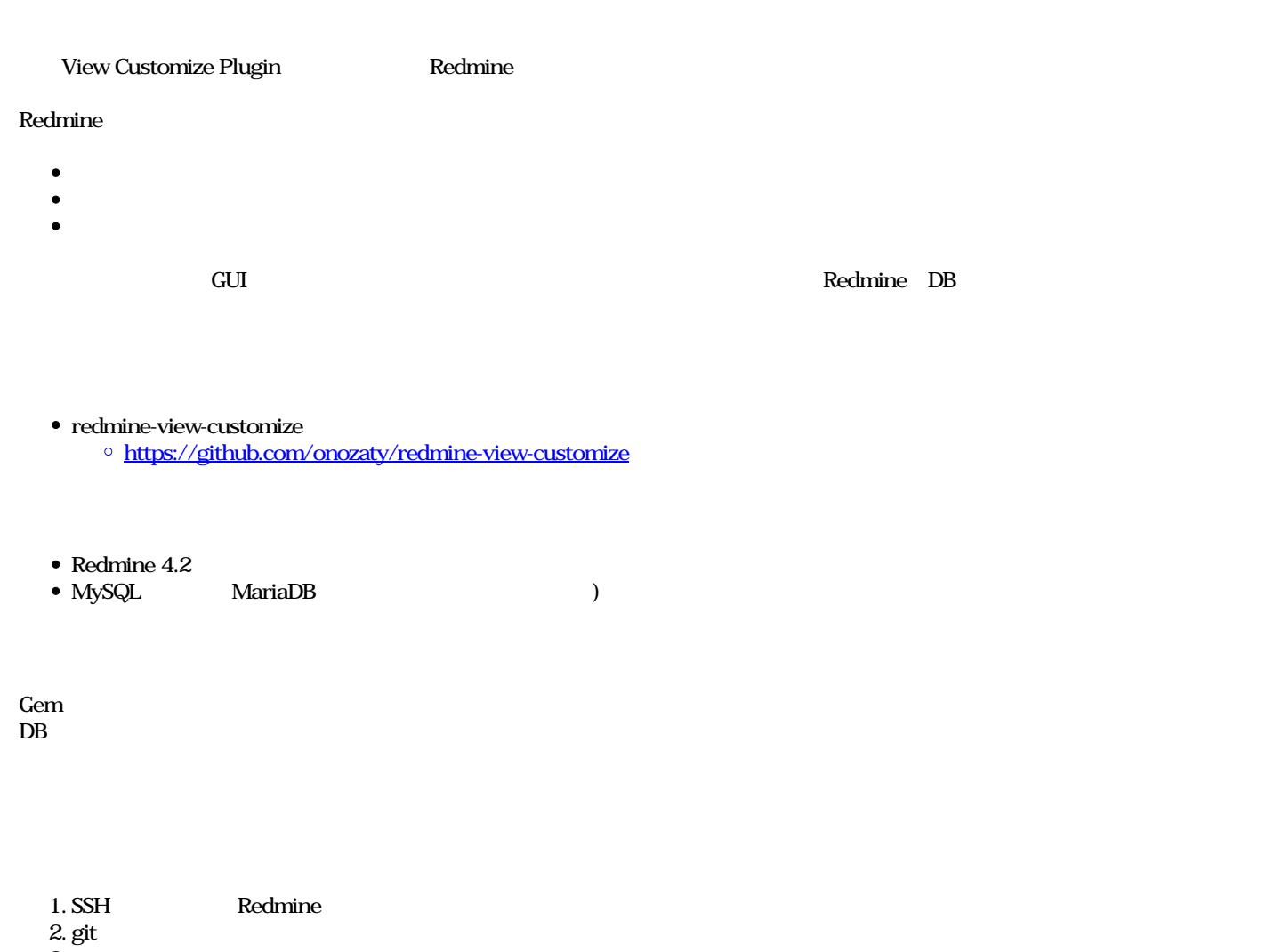

 $3.$ 4. DB 5. Web

cd /home/www-data/redmine/plugins

 $#$ 

sudo -u www-data git clone https://github.com/onozaty/redmine-view-customize.git view\_customize # 1992年のサンプリストリストリ名は「redmine-view-customize」ということに対し、システム名称が「view\_customize」です。 ls -ld view\_customize  $\#$ Gem

cd /home/www-data/redmine  $\#$ 

sudo -u www-data bundinstall

## **DB**

cd /home/www-data/redmine

 $\#$ 

sudo -u www-data bundexec rake redmine:plugins:migrateRAILS\_ENV=production

## **Web**

sudo systemctl restart apache2

1. Redmine  $2.$ 

<https://github.com/onozaty/redmine-view-customize-scripts>

 $O_{\rm}$  Redmine  $\qquad \qquad$  .jpg  $203 \, {\rm KB}$   $2024/01/05$